# Graded Assignment 2 – DSA

## Claudio Maggioni

March 25, 2019

# **Contents**

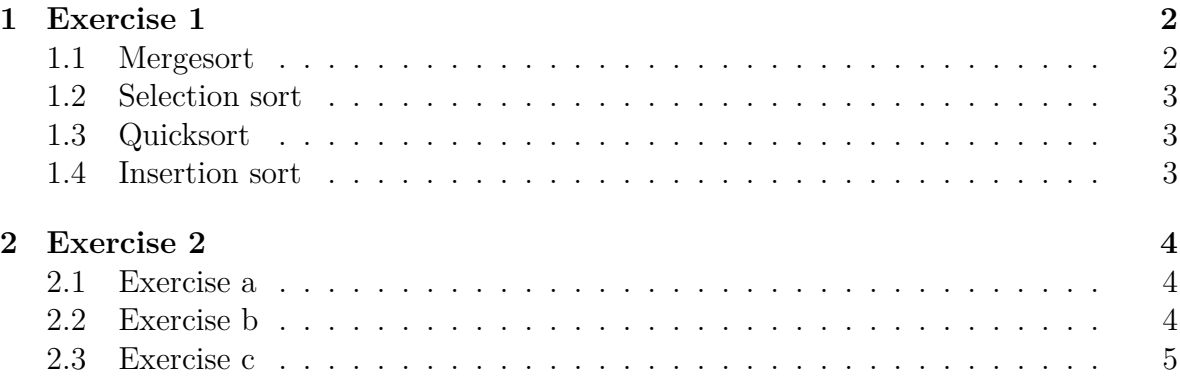

# **Listings**

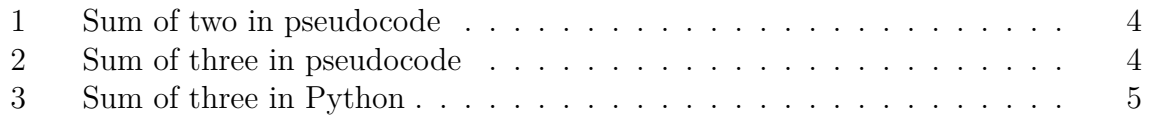

## **1 Exercise 1**

## **1.1 Mergesort**

```
[5, 6, 12, 8, 4, 10, 3, 12, 11, 1]
[5, 6, 12, 8, 4] [10, 3, 12, 11, 1]
[5, 6, 12, 8, 4]
[5, 6], [12, 8, 4]
[5, 6]
[5], [6]
[5]
[6]
[5, 6]
[12, 8, 4]
[12] [8, 4]
[12]
[8, 4]
[8], [4]
[8]
[4]
[4, 8]
[4, 8, 12]
[4, 5, 6, 8, 12]
[10, 3, 12, 11, 1]
[10, 3], [12, 11, 1]
[10], [3]
[10]
[3]
[3, 10]
[12, 11, 1]
[12], [11, 1]
[12]
[11, 1]
[11], [1]
[11]
[1]
[1, 11]
[1, 11, 12]
[1, 3, 10, 11, 12]
[1, 3, 4, 5, 6, 8, 10, 11, 12, 12]
```
## **1.2 Selection sort**

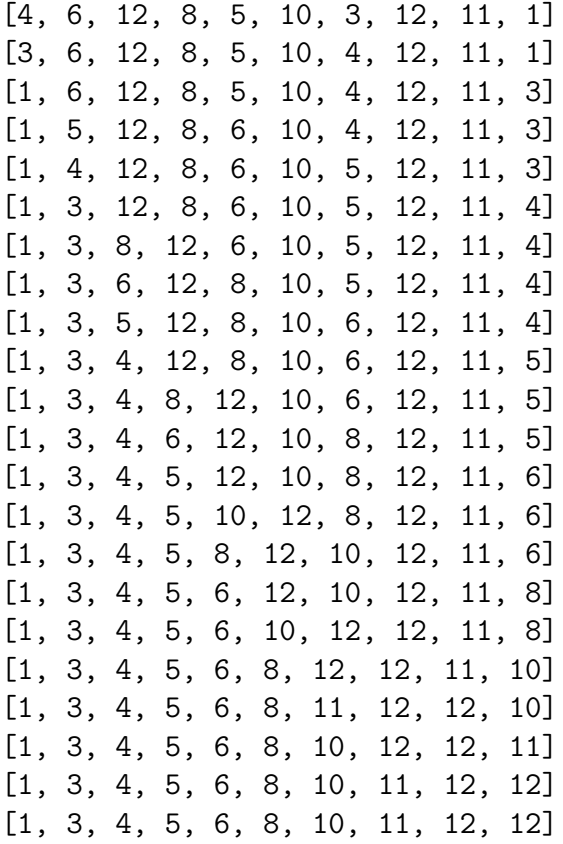

## **1.3 Quicksort**

[5, 6, 12, 8, 4, 10, 3, 12, 11, 1] [5, 6, 3, 1, 4] 8 [12, 12, 11, 10]  $[$ ] 1 [6, 3, 4, 5] [] 3 [5, 4, 6] [5, 4] 6 [] [4] 5 [] [4] 5 [] [4, 5] 6 [] [] 3 [4, 5, 6] [] 1 [3, 4, 5, 6] [10] 11 [12, 12] [12] 12 [] [12] 12 [] [10] 11 [12, 12] [1, 3, 4, 5, 6] 8 [10, 11, 12, 12] [1, 3, 4, 5, 6, 8, 10, 11, 12, 12]

## **1.4 Insertion sort**

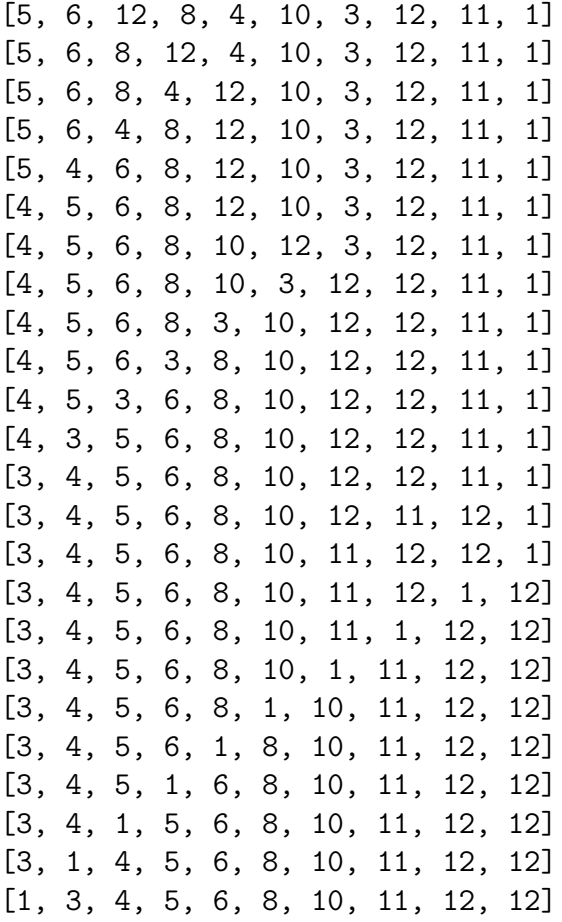

## **2 Exercise 2**

### **2.1 Exercise a**

The pseudocode for *Sum of two* can be found in listing 1. The total cost of this algorithm in the worst case is the sum of the worst case of mergesort  $(O(nlog(n)))$  and the cost of the worst case in the partition done afterwards (which is equivalent to not finding a sum close to the median, i.e.  $2n = O(n)$ ). Therefore, the total cost is  $\theta(nlog(n))$ .

```
FUNCTION SUM-OF-TWO(A, s):
  A \leftarrow mergesort(A)
   i \leftarrow 1j \leftarrow A.lengthwhile i < j:
     sum \leftarrow A_i + A_j
```

```
if sum = s:
     return TRUE
   elif sum > s:
     j \leftarrow j - 1else:
     i \leftarrow i + 1return FALSE
```
Listing 1: Sum of two in pseudocode

#### **2.2 Exercise b**

The pseudocode for *Sum of three* can be found in listing 2. SEARCH-TWO has a time cost of  $O(n)$  in the worst case (if no elements are found), and the loop of SEARCH has an added cost of  $O(n)$ . The total cost in the worst case then, including mergesort, is  $n^2 + n \log(n) = \theta(n^2)$ .

```
FUNCTION SEARCH-TWO(A, sum2, i_skip):
  i \leftarrow 1j \leftarrow A.lengthwhile i < j:
    if i = i_skip:
      i \leftarrow i + 1elif j = i_skip:
       j \leftarrow j - 1else:
      sum \leftarrow A_i + A_jif sum = sum2:
         return TRUE
      elif sum > sum2:
         j \leftarrow j - 1else:
         i \leftarrow i + 1return FALSE
FUNCTION SUM-OF-THREE(A, s):
  A \leftarrow mergesort(A)
  1 \leftarrow A.lengthfor i from 1 to l:
```

```
if SEARCH-TWO(A, s - A_i, i):
 return TRUE
```
**return FALSE**

Listing 2: Sum of three in pseudocode

#### **2.3 Exercise c**

The *Python* code used to implement *Sum of three* can be found in the listing 3.

```
#!/usr/bin/env python3
import sys
def search_two(A, sum2, i_skip):
   i = 0j = len(A) - 1while i < j:
       if i == i_skip:
          i = i + 1elif j == i_skip:
          j = j - 1else:
          cs = A[i] + A[j]if cs == sum2:
              return True
          elif cs > sum2:
              j = j - 1else:
              i = i + 1return False
def sum_of_three(A, sum3):
   A.sort() # assume using mergesort for worst case of O(n*log(n))1 = len(A)for i in range(l):
       if search_two(A, sum3 - A[i], i):
          return True
```

```
return False
if __name__ == "__main__":
   args = [int(x) for x in sys.argv[1:]]print(sum_of_three(args[1:], args[0]))
```
Listing 3: Sum of three in Python